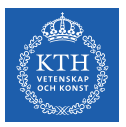

#### Processes - Part III

Amir H. Payberah payberah@kth.se 2022

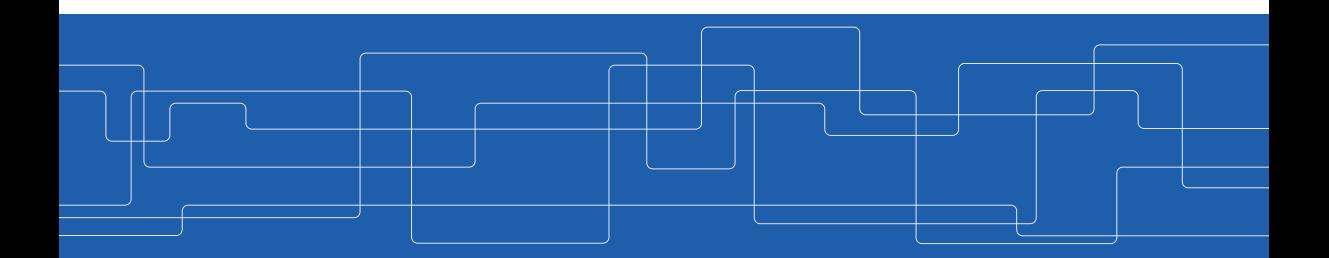

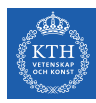

# CPU Scheduling

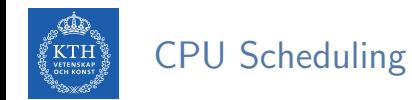

 $\triangleright$  CPU scheduling is the basis of multiprogrammed OSs.

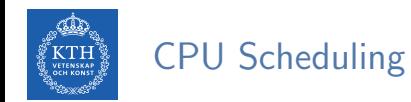

- $\triangleright$  CPU scheduling is the basis of multiprogrammed OSs.
- ▶ By switching the CPU among processes, the OS makes the computer more productive.

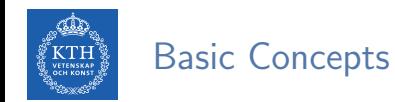

#### $\triangleright$  In a single-processor system, only one process can run at a time.

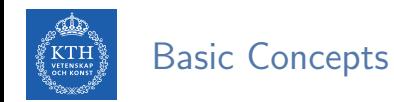

- $\triangleright$  In a single-processor system, only one process can run at a time.
- $\triangleright$  Others must wait until the CPU is free and can be rescheduled.

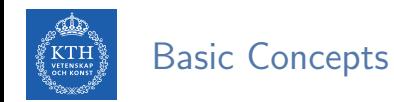

- $\triangleright$  In a single-processor system, only one process can run at a time.
- $\triangleright$  Others must wait until the CPU is free and can be rescheduled.
- $\triangleright$  The objective of multiprogramming is to have some process running at all times, to maximize CPU utilization.

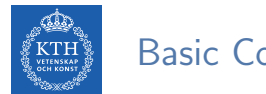

## Basic Concepts

 $\triangleright$  CPU-I/O burst cycle: process execution consists of a cycle of CPU execution and I/O wait.

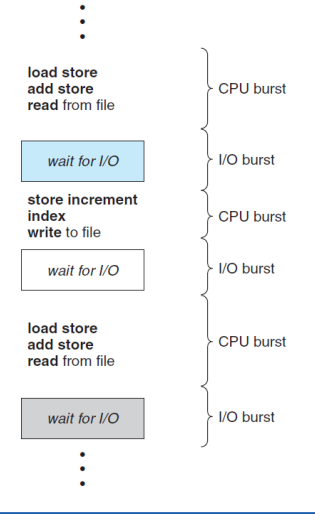

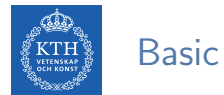

### Basic Concepts

- $\triangleright$  CPU-I/O burst cycle: process execution consists of a cycle of CPU execution and I/O wait.
- $\triangleright$  CPU burst followed by I/O burst.

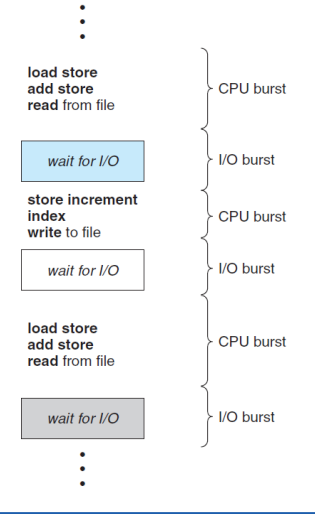

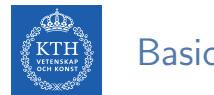

## Basic Concepts

- $\triangleright$  CPU-I/O burst cycle: process execution consists of a cycle of CPU execution and I/O wait.
- $\triangleright$  CPU burst followed by I/O burst.
- $\triangleright$  CPU burst distribution is of main concern.

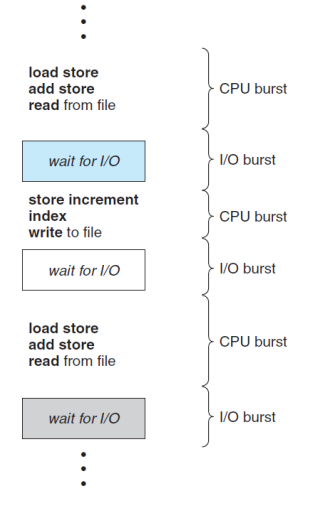

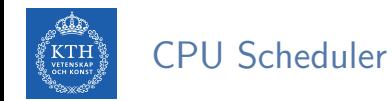

▶ CPU scheduler selects from among the processes in ready queue, and allocates the CPU to one of them.

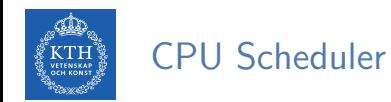

- ▶ CPU scheduler selects from among the processes in ready queue, and allocates the CPU to one of them.
- $\triangleright$  CPU scheduling decisions may take place when a process:

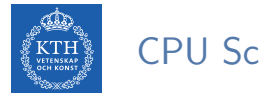

- ▶ CPU scheduler selects from among the processes in ready queue, and allocates the CPU to one of them.
- $\triangleright$  CPU scheduling decisions may take place when a process:
	- 1. Terminates.

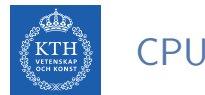

- $\triangleright$  CPU scheduler selects from among the processes in ready queue, and allocates the CPU to one of them.
- $\triangleright$  CPU scheduling decisions may take place when a process:
	- 1. Terminates.
	- 2. Switches from running to waiting (e.g., an I/O request).

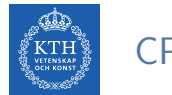

- ▶ CPU scheduler selects from among the processes in ready queue, and allocates the CPU to one of them.
- $\triangleright$  CPU scheduling decisions may take place when a process:
	- 1. Terminates.
	- 2. Switches from running to waiting (e.g., an I/O request).
	- 3. Switches from running to ready (e.g., interrupt).

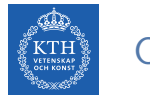

- ▶ CPU scheduler selects from among the processes in ready queue, and allocates the CPU to one of them.
- $\triangleright$  CPU scheduling decisions may take place when a process:
	- 1. Terminates.
	- 2. Switches from running to waiting (e.g., an I/O request).
	- 3. Switches from running to ready (e.g., interrupt).
	- 4. Switches from waiting to ready (e.g., I/O completion).

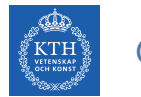

- $\triangleright$  CPU scheduler selects from among the processes in ready queue, and allocates the CPU to one of them.
- $\triangleright$  CPU scheduling decisions may take place when a process:
	- 1. Terminates.
	- 2. Switches from running to waiting (e.g., an I/O request).
	- 3. Switches from running to ready (e.g., interrupt).
	- 4. Switches from waiting to ready (e.g., I/O completion).
- $\triangleright$  For situations 1 and 2, there is no scheduling choice, as a new process must be selected for execution (non-preemptive).

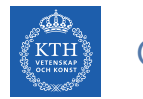

- ▶ CPU scheduler selects from among the processes in ready queue, and allocates the CPU to one of them.
- $\triangleright$  CPU scheduling decisions may take place when a process:
	- 1. Terminates.
	- 2. Switches from running to waiting (e.g., an I/O request).
	- 3. Switches from running to ready (e.g., interrupt).
	- 4. Switches from waiting to ready (e.g., I/O completion).
- $\triangleright$  For situations 1 and 2, there is no scheduling choice, as a new process must be selected for execution (non-preemptive).
- $\triangleright$  But, There is a choice, for situations 3 and 4 (preemptive).

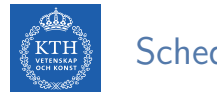

Different CPU-scheduling algorithms have different properties.

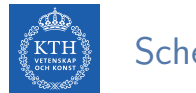

- ▶ Different CPU-scheduling algorithms have different properties.
- $\triangleright$  CPU utilization: keep the CPU as busy as possible (Max).

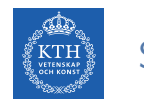

- ▶ Different CPU-scheduling algorithms have different properties.
- $\triangleright$  CPU utilization: keep the CPU as busy as possible (Max).
- $\triangleright$  Throughput: # of completed processes per time unit (Max).

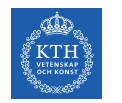

- ▶ Different CPU-scheduling algorithms have different properties.
- $\triangleright$  CPU utilization: keep the CPU as busy as possible (Max).
- $\triangleright$  Throughput: # of completed processes per time unit (Max).
- $\triangleright$  Turnaround time: amount of time to execute a particular process (Min).

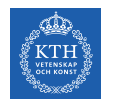

- ▶ Different CPU-scheduling algorithms have different properties.
- $\triangleright$  CPU utilization: keep the CPU as busy as possible (Max).
- $\triangleright$  Throughput: # of completed processes per time unit (Max).
- In Turnaround time: amount of time to execute a particular process  $(Min)$ .
- $\triangleright$  Waiting time: amount of time a process has been waiting in the ready queue (Min).

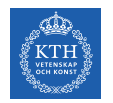

- ▶ Different CPU-scheduling algorithms have different properties.
- $\triangleright$  CPU utilization: keep the CPU as busy as possible (Max).
- $\triangleright$  Throughput: # of completed processes per time unit (Max).
- In Turnaround time: amount of time to execute a particular process  $(Min)$ .
- $\triangleright$  Waiting time: amount of time a process has been waiting in the ready queue (Min).
- $\triangleright$  Response time: amount of time it takes from when a request was submitted until the first response is produced (Min).

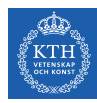

# Scheduling Algorithms

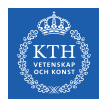

# Scheduling Algorithms

- ▶ First-Come, First-Served Scheduling
- ▶ Shortest-Job-First Scheduling
- $\blacktriangleright$  Priority Scheduling
- $\blacktriangleright$  Round-Robin Scheduling
- $\blacktriangleright$  Multilevel Queue Scheduling

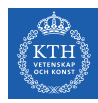

# First-Come, First-Served (FCFS) **Scheduling**

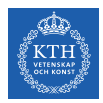

Process **Burst Time** Suppose that the processes arrive in the order:  $P_1$ ,  $P_2$ ,  $P_3$  $P_1$ 24

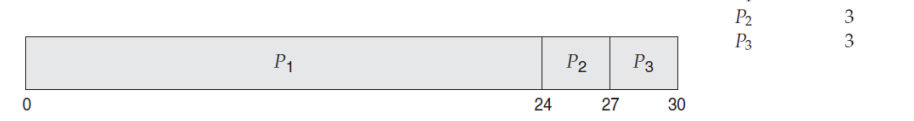

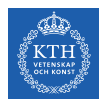

Process **Burst Time** Suppose that the processes arrive in the order:  $P_1$ ,  $P_2$ ,  $P_3$  $P_1$ 24

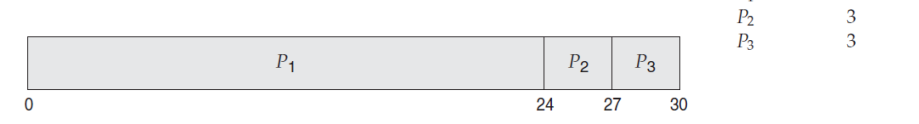

 $\triangleright$  Waiting time for  $P_1 = 0$ ;  $P_2 = 24$ ;  $P_3 = 27$ 

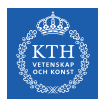

**Burst Time** Process Suppose that the processes arrive in the order:  $P_1$ ,  $P_2$ ,  $P_3$  $P_1$ 24

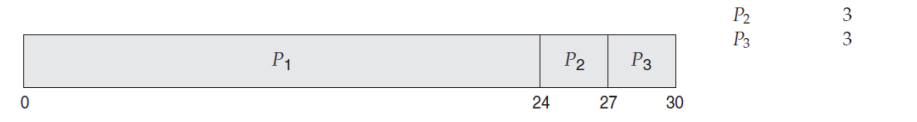

- $\triangleright$  Waiting time for  $P_1 = 0$ ;  $P_2 = 24$ ;  $P_3 = 27$
- Average waiting time:  $\frac{0+24+27}{3} = 17$

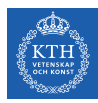

**Burst Time** Process  $\triangleright$  Suppose that the processes arrive in the order:  $P_1$ ,  $P_2$ ,  $P_3$  $P_1$ 24

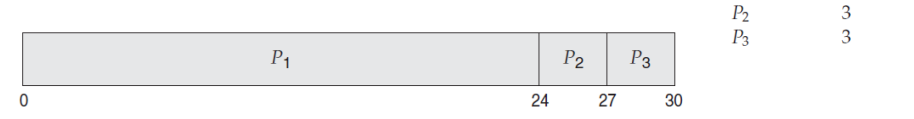

- $\triangleright$  Waiting time for  $P_1 = 0$ ;  $P_2 = 24$ ;  $P_3 = 27$
- Average waiting time:  $\frac{0+24+27}{3} = 17$
- $\triangleright$  FCFS scheduling is non-preemptive: process keeps the CPU until it releases the CPU (either by terminating or by requesting  $I/O$ ).

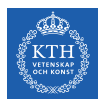

**Burst Time** Process  $\triangleright$  Suppose that the processes arrive in the order:  $P_1$ ,  $P_2$ ,  $P_3$  $P_1$ 24

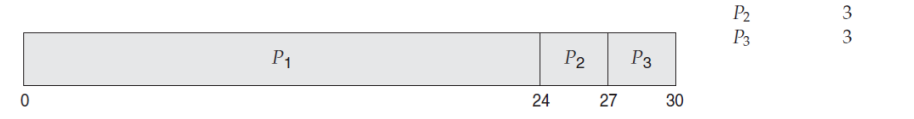

- $\triangleright$  Waiting time for  $P_1 = 0$ ;  $P_2 = 24$ ;  $P_3 = 27$
- Average waiting time:  $\frac{0+24+27}{3} = 17$
- $\triangleright$  FCFS scheduling is non-preemptive: process keeps the CPU until it releases the CPU (either by terminating or by requesting  $1/O$ ).
- $\triangleright$  Convoy effect: all the other processes wait for the one big process to get off the CPU.

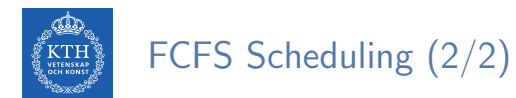

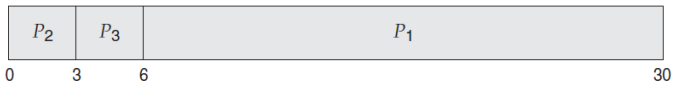

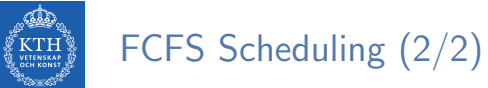

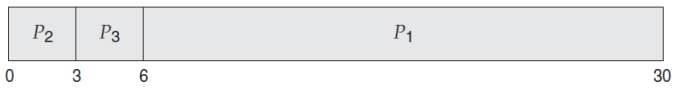

 $\triangleright$  Waiting time for  $P_1 = 6$ ;  $P_2 = 0$ ;  $P_3 = 3$ 

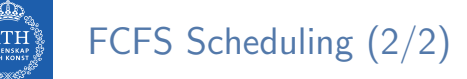

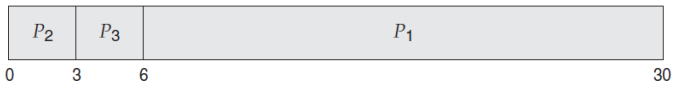

- $\triangleright$  Waiting time for  $P_1 = 6$ ;  $P_2 = 0$ ;  $P_3 = 3$
- Average waiting time:  $\frac{6+0+3}{3} = 3$

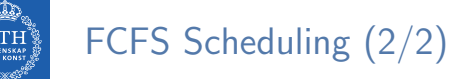

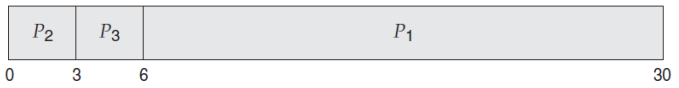

- $\blacktriangleright$  Waiting time for  $P_1 = 6$ ;  $P_2 = 0$ ;  $P_3 = 3$
- Average waiting time:  $\frac{6+0+3}{3} = 3$
- $\blacktriangleright$  Much better than previous case.
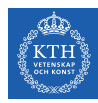

# Shortest-Job-First (SJF) **Scheduling**

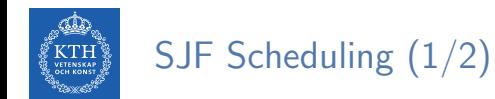

#### $\triangleright$  Associate with each process the length of its next CPU burst.

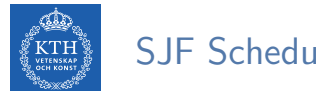

- $\triangleright$  Associate with each process the length of its next CPU burst.
- $\triangleright$  Use these lengths to schedule the process with the shortest time.

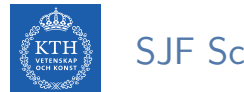

- $\triangleright$  Associate with each process the length of its next CPU burst.
- $\triangleright$  Use these lengths to schedule the process with the shortest time.
- $\triangleright$  SJF is optimal: gives minimum average waiting time for a given set of processes.

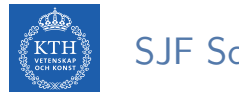

- $\triangleright$  Associate with each process the length of its next CPU burst.
- $\triangleright$  Use these lengths to schedule the process with the shortest time.
- $\triangleright$  SJF is optimal: gives minimum average waiting time for a given set of processes.
- $\triangleright$  The difficulty is knowing the length of the next CPU request.

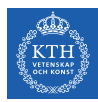

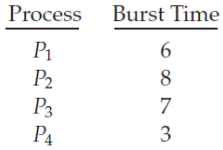

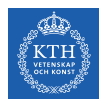

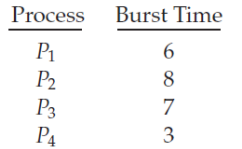

▶ Select the processes according to their burst time (from shorter to longer).

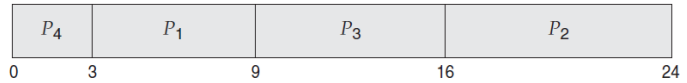

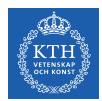

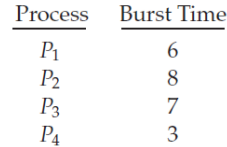

▶ Select the processes according to their burst time (from shorter to longer).

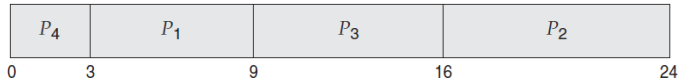

 $\blacktriangleright$  Waiting time for  $P_1 = 3$ ;  $P_2 = 16$ ;  $P_3 = 9$ ,  $P_4 = 0$ 

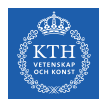

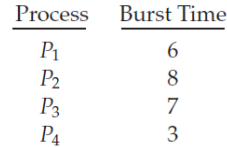

 $\triangleright$  Select the processes according to their burst time (from shorter to longer).

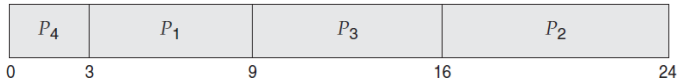

- $\blacktriangleright$  Waiting time for  $P_1 = 3$ ;  $P_2 = 16$ ;  $P_3 = 9$ ,  $P_4 = 0$
- Average waiting time:  $\frac{3+16+9+0}{4} = 7$

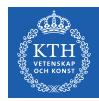

 $\triangleright$  Estimate the length, and pick process with shortest predicted next CPU burst.

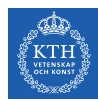

- Estimate the length, and pick process with shortest predicted next CPU burst.
- $\blacktriangleright$  The next CPU burst

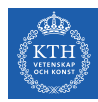

- Estimate the length, and pick process with shortest predicted next CPU burst.
- $\blacktriangleright$  The next CPU burst
	- 1.  $t_n =$  actual length of  $n^{th}$  CPU burst

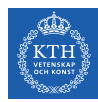

- $\triangleright$  Estimate the length, and pick process with shortest predicted next CPU burst.
- $\blacktriangleright$  The next CPU burst
	- 1.  $t_n =$  actual length of  $n^{th}$  CPU burst
	- 2.  $\tau_{n+1}$  = predeicted value for the next CPU burst

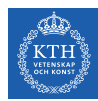

- $\triangleright$  Estimate the length, and pick process with shortest predicted next CPU burst.
- $\blacktriangleright$  The next CPU burst
	- 1.  $t_n =$  actual length of  $n^{th}$  CPU burst
	- 2.  $\tau_{n+1}$  = predeicted value for the next CPU burst
	- 3.  $\tau_{n+1} = \alpha t_n + (1 \alpha) \tau_n$ , where  $0 \leq \alpha \leq 1$

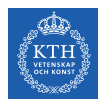

- $\triangleright$  Estimate the length, and pick process with shortest predicted next CPU burst.
- $\blacktriangleright$  The next CPU burst
	- 1.  $t_n =$  actual length of  $n^{th}$  CPU burst
	- 2.  $\tau_{n+1}$  = predeicted value for the next CPU burst
	- 3.  $\tau_{n+1} = \alpha t_n + (1 \alpha) \tau_n$ , where  $0 \leq \alpha \leq 1$
- $\triangleright$   $\alpha = 0$  then  $\tau_{n+1} = \tau_n$

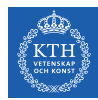

- $\triangleright$  Estimate the length, and pick process with shortest predicted next CPU burst.
- $\blacktriangleright$  The next CPU burst
	- 1.  $t_n =$  actual length of  $n^{th}$  CPU burst
	- 2.  $\tau_{n+1}$  = predeicted value for the next CPU burst
	- 3.  $\tau_{n+1} = \alpha t_n + (1 \alpha)\tau_n$ , where  $0 \leq \alpha \leq 1$
- $\triangleright$   $\alpha = 0$  then  $\tau_{n+1} = \tau_n$
- $\triangleright$   $\alpha = 1$  then  $\tau_{n+1} = t_n$

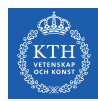

- $\triangleright$  Estimate the length, and pick process with shortest predicted next CPU burst.
- $\blacktriangleright$  The next CPU burst
	- 1.  $t_n =$  actual length of  $n^{th}$  CPU burst
	- 2.  $\tau_{n+1}$  = predeicted value for the next CPU burst
	- 3.  $\tau_{n+1} = \alpha t_n + (1 \alpha)\tau_n$ , where  $0 \leq \alpha \leq 1$
- $\triangleright$   $\alpha = 0$  then  $\tau_{n+1} = \tau_n$
- $\triangleright$   $\alpha = 1$  then  $\tau_{n+1} = t_n$
- ► Commonly,  $\alpha$  set to  $\frac{1}{2}$

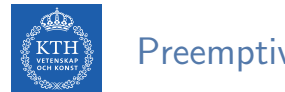

#### Preemptive SJF

#### $\triangleright$  The SJF algorithm can be either preemptive or non-preemptive.

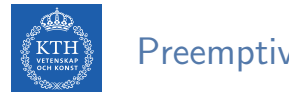

Preemptive SJF

- $\triangleright$  The SJF algorithm can be either preemptive or non-preemptive.
- $\triangleright$  Preemptive version called shortest-remaining-time-first

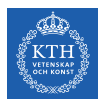

#### Example of Shortest-Remaining-Time-First

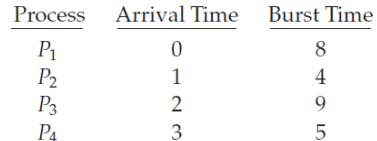

 $\triangleright$  Now we add the concepts of varying arrival times and preemption to the analysis.

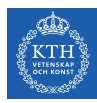

#### Example of Shortest-Remaining-Time-First

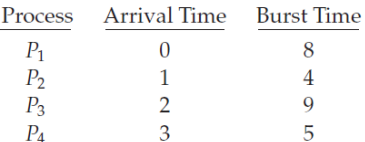

 $\triangleright$  Now we add the concepts of varying arrival times and preemption to the analysis.

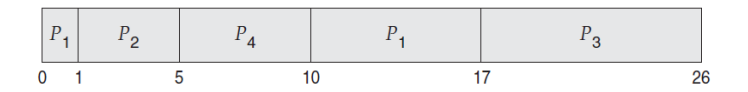

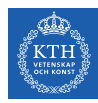

#### Example of Shortest-Remaining-Time-First

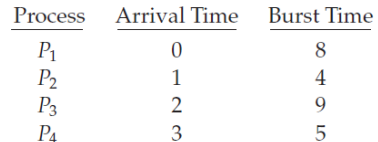

 $\triangleright$  Now we add the concepts of varying arrival times and preemption to the analysis.

| $P_1$ | $P_2$ | $P_4$ | $P_1$ | $P_3$ |    |
|-------|-------|-------|-------|-------|----|
| 0     | 1     | 5     | 10    | 17    | 26 |

Average waiting time:  $\frac{(10-1)+(1-1)+(17-2)+(5-3)}{4} = \frac{26}{4} = 6.5$ 

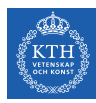

## Priority Scheduling

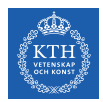

 $\triangleright$  A priority number (integer) is associated with each process.

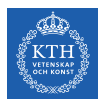

- $\triangleright$  A priority number (integer) is associated with each process.
- $\triangleright$  The CPU is allocated to the process with the highest priority.
	- Smallest integer  $=$  Highest priority
	- Preemptive and non-preemptive

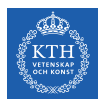

- $\triangleright$  A priority number (integer) is associated with each process.
- $\triangleright$  The CPU is allocated to the process with the highest priority.
	- Smallest integer  $=$  Highest priority
	- Preemptive and non-preemptive
- $\triangleright$  SJF is priority scheduling where priority is the inverse of predicted next CPU burst time.

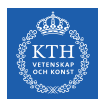

- $\triangleright$  A priority number (integer) is associated with each process.
- $\triangleright$  The CPU is allocated to the process with the highest priority.
	- Smallest integer  $=$  Highest priority
	- Preemptive and non-preemptive
- $\triangleright$  SJF is priority scheduling where priority is the inverse of predicted next CPU burst time.
- $\triangleright$  Problem: starvation low priority processes may never execute

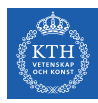

- $\triangleright$  A priority number (integer) is associated with each process.
- $\triangleright$  The CPU is allocated to the process with the highest priority.
	- Smallest integer  $=$  Highest priority
	- Preemptive and non-preemptive
- $\triangleright$  SJF is priority scheduling where priority is the inverse of predicted next CPU burst time.
- $\triangleright$  Problem: starvation low priority processes may never execute
- $\triangleright$  Solution: aging as time progresses increase the priority of the process

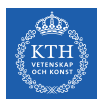

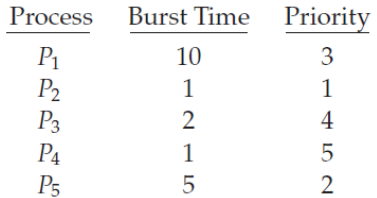

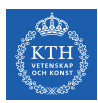

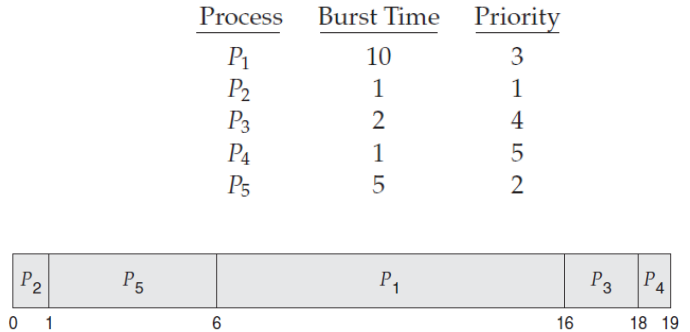

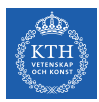

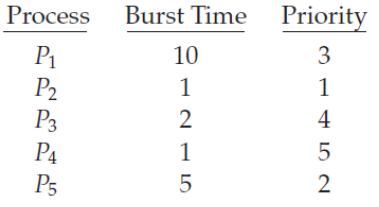

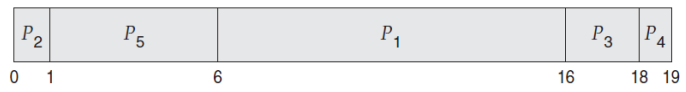

Average waiting time:  $\frac{0+1+6+16+18}{5} = 8.2$ 

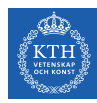

# Round-Robin (RR) **Scheduling**

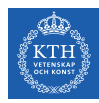

Each process gets a small unit of CPU time (time quantum  $q$ ), usually 10-100 milliseconds.

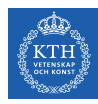

- Each process gets a small unit of CPU time (time quantum  $q$ ), usually 10-100 milliseconds.
- $\triangleright$  After this time has elapsed, the process is preempted and added to the end of the ready queue.

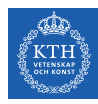

- Each process gets a small unit of CPU time (time quantum q), usually 10-100 milliseconds.
- $\triangleright$  After this time has elapsed, the process is preempted and added to the end of the ready queue.
- If there are *n* processes in the ready queue and the time quantum is  $q$ , then each process gets  $1/n$  of the CPU time in chunks of at most q time units at once.

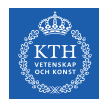

- Each process gets a small unit of CPU time (time quantum q), usually 10-100 milliseconds.
- $\triangleright$  After this time has elapsed, the process is preempted and added to the end of the ready queue.
- If there are n processes in the ready queue and the time quantum is  $q$ . then each process gets  $1/n$  of the CPU time in chunks of at most q time units at once.
- ► No process waits more than  $(n-1)q$  time units.
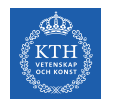

# RR Scheduling (2/2)

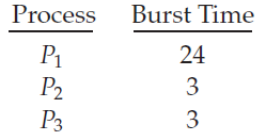

 $\blacktriangleright$  Time quantum  $q = 4$ 

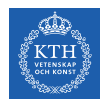

# RR Scheduling (2/2)

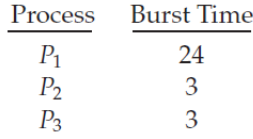

 $\blacktriangleright$  Time quantum  $q = 4$ 

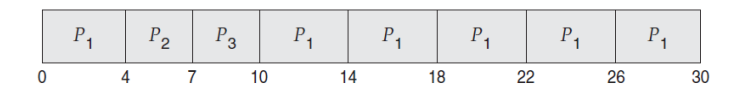

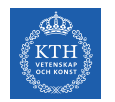

# RR Scheduling (2/2)

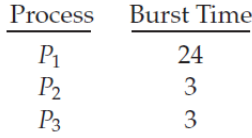

 $\blacktriangleright$  Time quantum  $q = 4$ 

| $P_1$ | $P_2$ | $P_3$ | $P_1$ | $P_1$ | $P_1$ | $P_1$ | $P_1$ | $P_1$ | $P_1$ |
|-------|-------|-------|-------|-------|-------|-------|-------|-------|-------|
| 0     | 4     | 7     | 10    | 14    | 18    | 22    | 26    | 30    |       |

Average waiting time:  $\frac{(10-4)+4+7}{3} = 5.66$ 

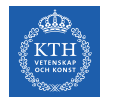

### Time Quantum and Context Switch Time (1/2)

 $\blacktriangleright$  Timer interrupts every quantum to schedule next process.

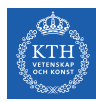

# Time Quantum and Context Switch Time (1/2)

- $\triangleright$  Timer interrupts every quantum to schedule next process.
- $\blacktriangleright$  Performance
	- $q$  large  $\Rightarrow$  FIFO
	- q small  $\Rightarrow$  q must be large with respect to context switch, otherwise overhead is too high.

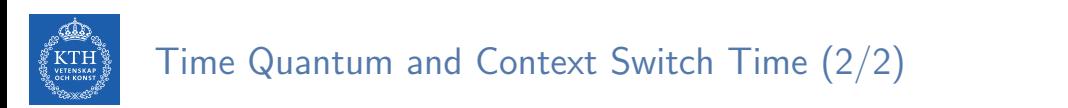

 $\rightarrow$  q should be large compared to context switch time.

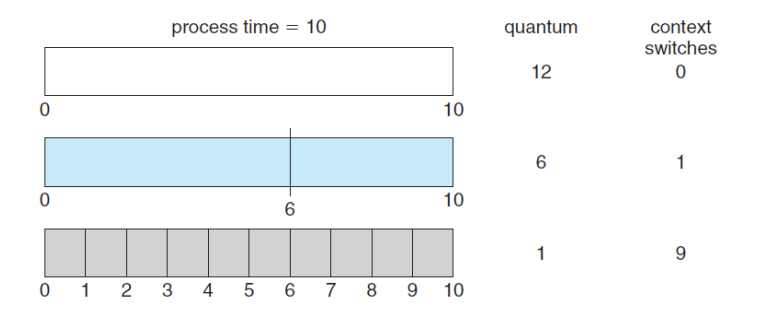

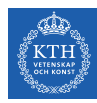

# Multilevel Queue Scheduling

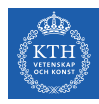

 $\triangleright$  Ready queue consists of multiple queues.

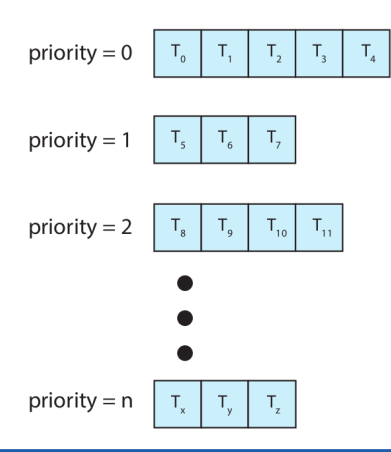

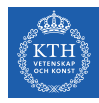

 $\triangleright$  A process can move between the various queues.

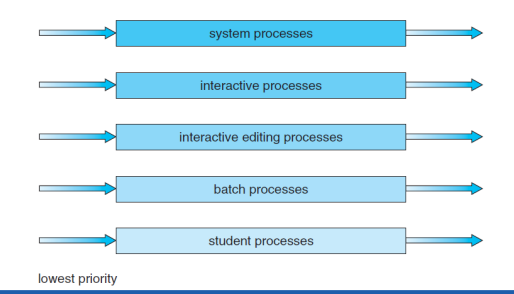

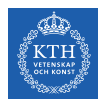

- $\triangleright$  A process can move between the various queues.
- $\triangleright$  Multilevel queue scheduler defined by the following parameters:

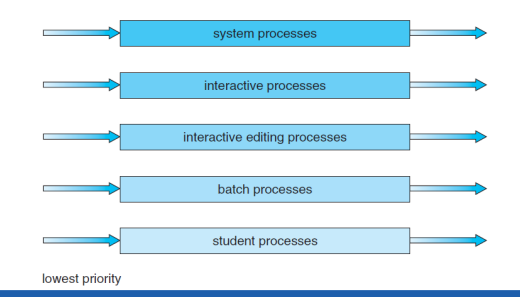

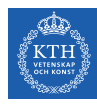

- $\triangleright$  A process can move between the various queues.
- $\triangleright$  Multilevel queue scheduler defined by the following parameters:
	- Number of queues

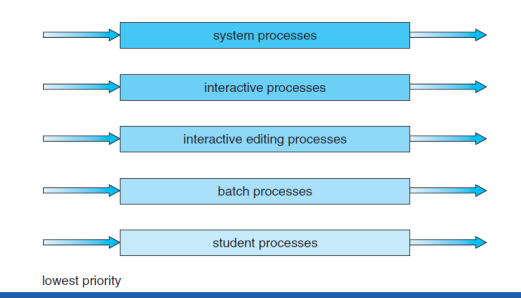

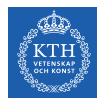

- $\triangleright$  A process can move between the various queues.
- $\triangleright$  Multilevel queue scheduler defined by the following parameters:
	- Number of queues
	- Scheduling algorithms for each queue

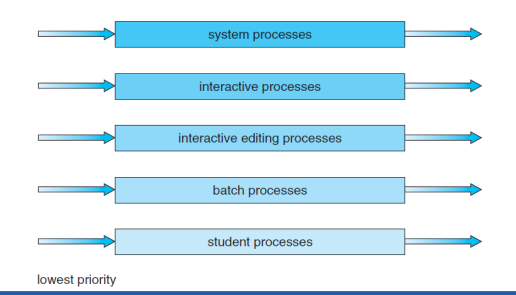

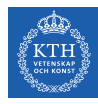

- $\triangleright$  A process can move between the various queues.
- $\triangleright$  Multilevel queue scheduler defined by the following parameters:
	- Number of queues
	- Scheduling algorithms for each queue
	- Method used to determine which queue a process will enter when that process needs service

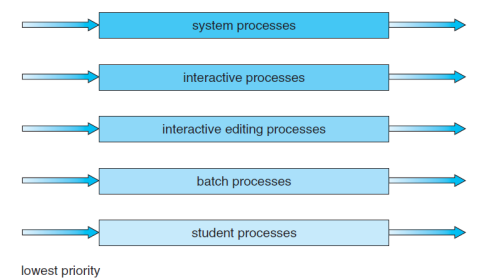

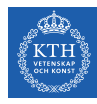

- $\triangleright$  A process can move between the various queues.
- $\triangleright$  Multilevel queue scheduler defined by the following parameters:
	- Number of queues
	- Scheduling algorithms for each queue
	- Method used to determine which queue a process will enter when that process needs service
	- Scheduling among the queues

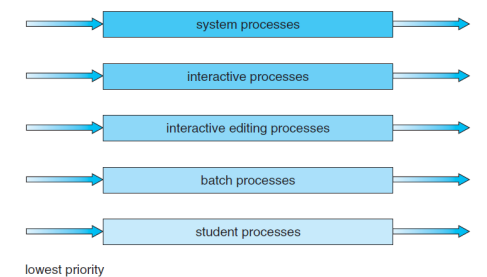

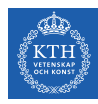

# Multilevel Queue Scheduling - Example

- $\blacktriangleright$  For example, three queues:
	- $Q_0$ : RR with time quantum 8 milliseconds
	- $Q_1$ : RR time quantum 16 milliseconds
	- $Q_2$ : FCFS

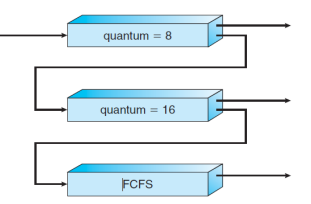

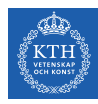

# Multilevel Queue Scheduling - Example

- $\blacktriangleright$  For example, three queues:
	- $Q_0$ : RR with time quantum 8 milliseconds
	- $Q_1$ : RR time quantum 16 milliseconds
	- $\bullet$   $Q_2$ : FCFS

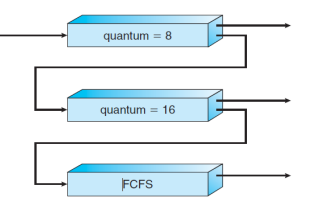

- A new job enters queue  $Q_0$  which is served RR:
	- When it gains CPU, job receives 8 milliseconds.
	- If it does not finish in 8 milliseconds, job is moved to queue  $Q_1$ .

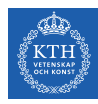

# Multilevel Queue Scheduling - Example

- $\blacktriangleright$  For example, three queues:
	- $Q_0$ : RR with time quantum 8 milliseconds
	- $Q_1$ : RR time quantum 16 milliseconds
	- $\bullet$   $Q_2$ : FCFS

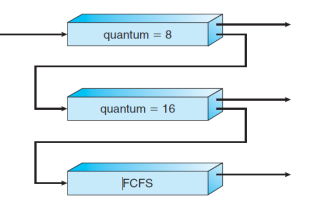

- A new job enters queue  $Q_0$  which is served RR:
	- When it gains CPU, job receives 8 milliseconds.
	- If it does not finish in 8 milliseconds, job is moved to queue  $Q_1$ .
- At  $Q_1$  job is again served RR and receives 16 additional milliseconds.
	- If it still does not complete, it is preempted and moved to queue  $Q_2$ .

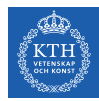

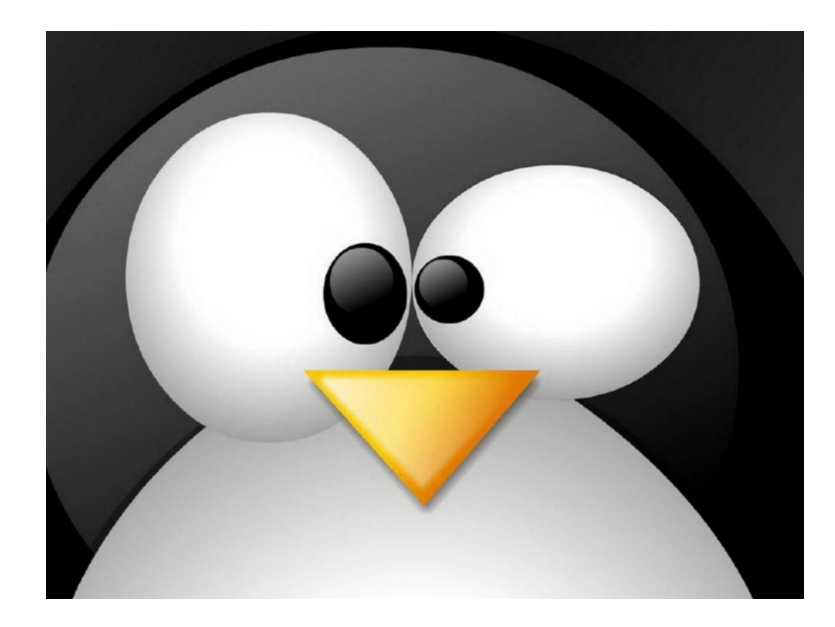

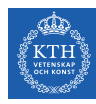

# Linux Scheduling (1/2)

- ▶ Completely Fair Scheduler (CFS)
- $\triangleright$  n users want to share a resource, e.g., CPU.
	- Solution: allocate each  $\frac{1}{n}$  of the shared resource.

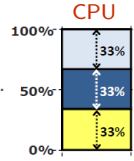

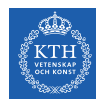

# Linux Scheduling (1/2)

- ▶ Completely Fair Scheduler (CFS)
- $\blacktriangleright$  n users want to share a resource, e.g., CPU.
	- Solution: allocate each  $\frac{1}{n}$  of the shared resource.

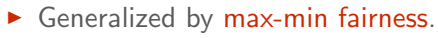

- Handles if a user wants less than its fair share.
- E.g., user 1 wants no more than 20%.

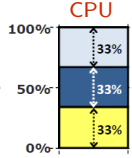

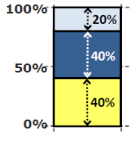

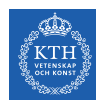

# Linux Scheduling (1/2)

- ▶ Completely Fair Scheduler (CFS)
- $\triangleright$  n users want to share a resource, e.g., CPU.
	- Solution: allocate each  $\frac{1}{n}$  of the shared resource.

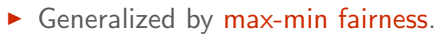

- Handles if a user wants less than its fair share
- E.g., user 1 wants no more than 20%.
- $\triangleright$  Generalized by weighted max-min fairness.
	- Give weights to users according to importance.
	- E.g., user 1 gets weight 1, user 2 weight 2.

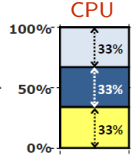

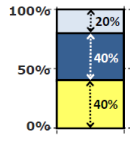

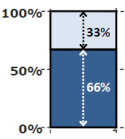

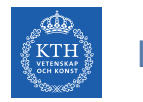

# Linux Scheduling (2/2)

 $\triangleright$  Quantum calculated based on nice value from -20 to +19.

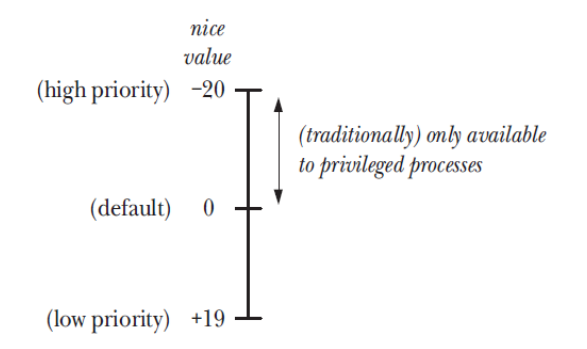

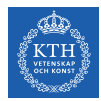

#### Modifying the Nice Value

- $\triangleright$  nice() increments a process's nice value by inc and returns the newly updated value.
- $\triangleright$  Only processes owned by root may provide a negative value for inc.

```
\#include \leq unistd.h>
```

```
int nice(int inc);
```
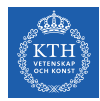

#### Retrieving and Modifying Priorities

 $\triangleright$  The getpriority() and setpriority() system calls allow a process to retrieve and change its own nice value or that of another process.

```
#include <sys/resource.h>
int getpriority(int which, id_t who);
int setpriority(int which, id_t who, int prio);
```
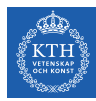

# Thread Scheduling

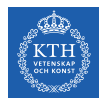

# Thread Scheduling (1/2)

- $\triangleright$  Distinction between user-level and kernel-level threads.
- ▶ Process-Contention Scope (PCS)
	- In many-to-one and many-to-many models.
	- Scheduling competition is within the process.

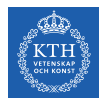

# Thread Scheduling (1/2)

 $\triangleright$  Distinction between user-level and kernel-level threads.

- ▶ Process-Contention Scope (PCS)
	- In many-to-one and many-to-many models.
	- Scheduling competition is within the process.
- ▶ System-Contention Scope (SCS)
	- In one-to-one model
	- Scheduling competition among all threads in system.

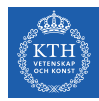

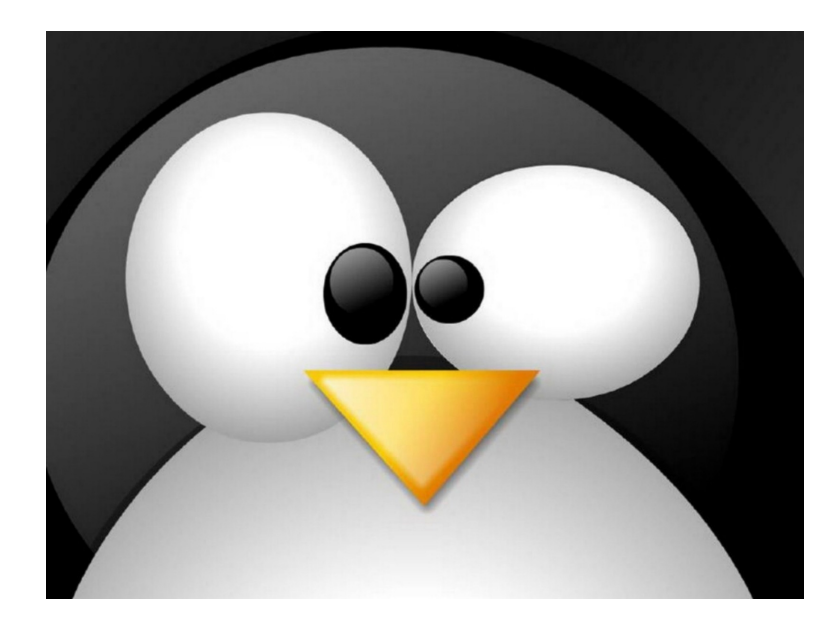

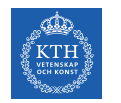

#### Pthread Scheduling

- ▶ API allows specifying either PCS or SCS during thread creation.
	- PTHREAD SCOPE PROCESS schedules threads using PCS scheduling.
	- PTHREAD\_SCOPE\_SYSTEM schedules threads using SCS scheduling.

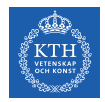

#### Pthread Scheduling

▶ API allows specifying either PCS or SCS during thread creation.

- PTHREAD\_SCOPE\_PROCESS schedules threads using PCS scheduling.
- PTHREAD\_SCOPE\_SYSTEM schedules threads using SCS scheduling.
- $\triangleright$  pthread attr setscope and pthread attr getscope set/get contention scope attribute in thread attributes object.

 $\#include$   $\langle nthread,h \rangle$ 

int pthread\_attr\_setscope(pthread\_attr\_t \*attr, int scope);

int pthread\_attr\_getscope(const pthread\_attr\_t \*attr, int \*scope);

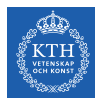

#### Pthread Scheduling API

```
int main(int argc, char *argv[]) {
  pthread_t t1, t2;
  pthread_attr_t attr;
  pthread_attr_init(&attr);
  pthread_attr_setscope(&attr, PTHREAD_SCOPE_SYSTEM);
  pthread_create(&t1, &attr, thread_func, NULL);
  pthread_create(&t2, &attr, thread_func, NULL);
  pthread_join(t1, NULL);
  pthread_join(t2, NULL);
}
void *thread_func(void *param) {
  /* do some work \ldots */
  pthread_exit(0);
}
```
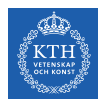

# Multi-Processor Scheduling

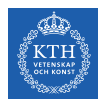

### Multiple-Processor Scheduling

 $\blacktriangleright$  Asymmetric multiprocessing

 $\triangleright$  Symmetric multiprocessing (SMP)

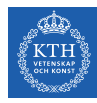

### Multiple-Processor Scheduling

- $\blacktriangleright$  Asymmetric multiprocessing
	- Only one processor does all scheduling decisions, I/O processing, and other system activities.
	- The other processors execute only user code.
- $\triangleright$  Symmetric multiprocessing (SMP)

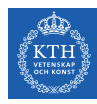

### Multiple-Processor Scheduling

- $\blacktriangleright$  Asymmetric multiprocessing
	- Only one processor does all scheduling decisions, I/O processing, and other system activities.
	- The other processors execute only user code.
- $\triangleright$  Symmetric multiprocessing (SMP)
	- Each processor is self-scheduling
	- All processes in common ready queue, or each has its own private queue of ready processes.

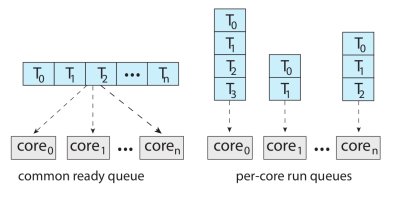

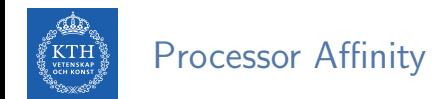

 $\triangleright$  Processor affinity: keep a process running on the same processor.
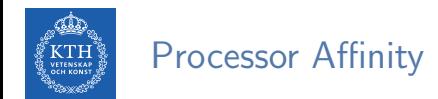

- $\triangleright$  Processor affinity: keep a process running on the same processor.
- $\triangleright$  Soft affinity: the OS attempts to keep a process on a single processor, but it is possible for a process to migrate between processors.

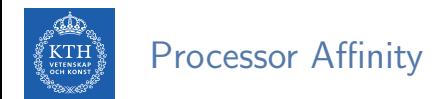

- $\triangleright$  Processor affinity: keep a process running on the same processor.
- $\triangleright$  Soft affinity: the OS attempts to keep a process on a single processor, but it is possible for a process to migrate between processors.
- ▶ Hard affinity: allowing a process to specify a subset of processors on which it may run.

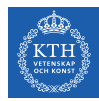

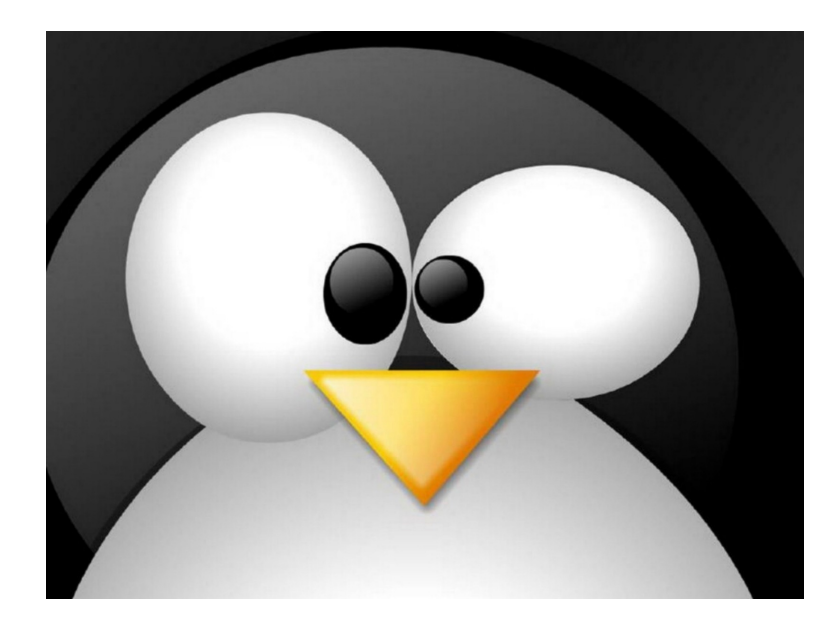

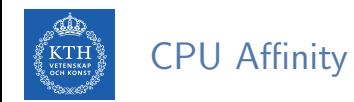

 $\triangleright$  sched setaffinity() and sched getaffinity() sets/gets the CPU affinity of the process specified by pid.

#define \_GNU\_SOURCE  $\#include$   $\leq$ sched.h> int sched\_setaffinity(pid\_t pid, size\_t len, cpu\_set\_t \*set); int sched\_getaffinity(pid\_t pid, size\_t len, cpu\_set\_t \*set);

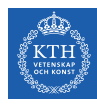

### CPU Affinity Macros

- $\triangleright$  CPU ZERO() initializes set to be empty.
- $\triangleright$  CPU SET() adds the CPU cpu to set.
- $\triangleright$  CPU\_CLR() removes the CPU cpu from set.
- $\triangleright$  CPU\_ISSET() returns true if the CPU cpu is a member of set.

```
#define _GNU_SOURCE
\#include \leqsched.h>
void CPU ZERO(cpu set t *set);
void CPU_SET(int cpu, cpu_set_t *set);
void CPU_CLR(int cpu, cpu_set_t *set);
int CPU_ISSET(int cpu, cpu_set_t *set);
```
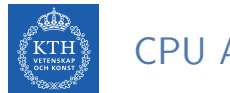

## CPU Affinity Macros

 $\triangleright$  The process identified by pid runs on any CPU other than the first CPU of a four-processor system.

```
cpu_set_t set;
CPU_ZERO(&set);
CPU_SET(1, &set);
CPU_SET(2, &set);
CPU_SET(3, &set);
sched_setaffinity(pid, sizeof(set), &set);
```
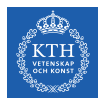

# Summary

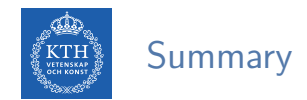

#### $\blacktriangleright$  CPU scheduling

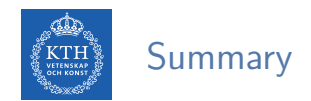

- $\blacktriangleright$  CPU scheduling
- $\triangleright$  Scheduling criteria: cpu utilization, throughput, turnaround time, waiting time, response time

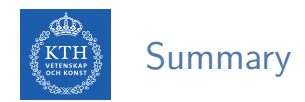

- $\triangleright$  CPU scheduling
- $\triangleright$  Scheduling criteria: cpu utilization, throughput, turnaround time, waiting time, response time
- $\blacktriangleright$  Scheduling algorithms
	- FCFS, SJF, Priority, RR, Multilevel

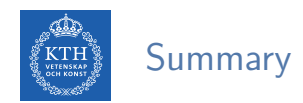

- $\triangleright$  CPU scheduling
- $\triangleright$  Scheduling criteria: cpu utilization, throughput, turnaround time, waiting time, response time
- $\blacktriangleright$  Scheduling algorithms
	- FCFS, SJF, Priority, RR, Multilevel
- ▶ Thread scheduling: PCS and SCS

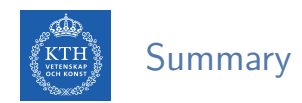

- $\triangleright$  CPU scheduling
- $\triangleright$  Scheduling criteria: cpu utilization, throughput, turnaround time, waiting time, response time
- $\triangleright$  Scheduling algorithms
	- FCFS, SJF, Priority, RR, Multilevel
- ▶ Thread scheduling: PCS and SCS
- $\triangleright$  Multi-processor scheduling: SMP, processor affinity

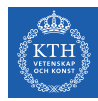

## Questions?

#### Acknowledgements

Some slides were derived from Avi Silberschatz slides.